# **IR(Intermediate Representation)**

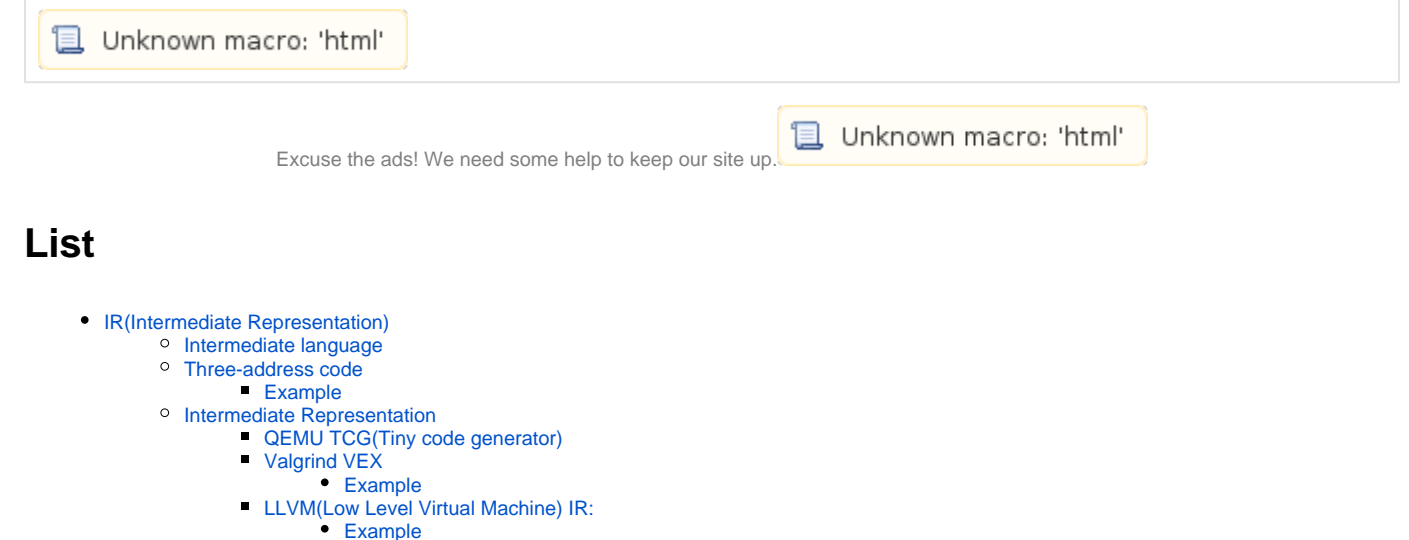

<sup>o</sup> [Related info](#page-2-2)

# <span id="page-0-0"></span>**IR(Intermediate Representation)**

- IR(Intermediate Representation)
- $\cdot$  IR
- $\bullet$  IR IR , ,
- IR  $\cdot$ 
	-
- $\circ$ ( ,Intermediate language)

# <span id="page-0-1"></span>**Intermediate language**

- $\bullet$  **.**
- $\bullet$ .
- $\bullet$  $\begin{matrix} 3 & 0 \\ 0 & 0 \end{matrix}$ 
	- .  $\circ$ 
		- .  $\circ$ .
- $\bullet$ Three-address code(TAC or 3AC) .

 **(Abstract machine)**

 $\bullet$ , .

# <span id="page-0-2"></span>**Three-address code**

- Three-address code TAC 3AC .
- TAC (intermediate code) .
- $\bullet$  TAC
- $\bullet$  TAC ,

## <span id="page-0-3"></span>**Example**

•  $x = (a + b * c) / 2$ ".

**x = (a + b \* c) / 2**

```
t1 := b * ct2 := a + t1t3 := t2 / 2
x := t3
```
 $\bullet$ .

### **Sample code**

```
for(i = 0; i < 100; i++){
      val[i] = i;}
```
#### **Three-address code**

```
 t1 := 0
L1: if t1 >= 100 goto L2
     t2 := t1 * 4
    t3 := val + t2*t3 := t1t1 := t1 + 1 goto L1
T.2:
```
# <span id="page-1-0"></span>**Intermediate Representation**

## <span id="page-1-1"></span>**QEMU TCG(Tiny code generator)**

- TCG QEMU TCG IR(Intermediate Representation) .
- TCG TCL .
- QEME
	- $\circ$  arm, i386, ia64, ppc, ppc64, s390, sparc, x86\_64

# **TCG Readme**

- [https://git.qemu.org/?p=qemu.git;a=blob\\_plain;f=tcg/README;hb=HEAD](https://git.qemu.org/?p=qemu.git;a=blob_plain;f=tcg/README;hb=HEAD)
- [http://repo.or.cz/w/qemu/ar7.git/blob\\_plain/HEAD:/tcg/tci/README](http://repo.or.cz/w/qemu/ar7.git/blob_plain/HEAD:/tcg/tci/README)

## <span id="page-1-2"></span>**Valgrind VEX**

- $\bullet$  VEX TCG, , .
- $\bullet$  VEX IR
	- $\overline{\ }$  Expressions
	- <sup>o</sup> Operations
	- $\circ$  Temporary variables.
	- <sup>o</sup> Statements
	- <sup>o</sup> Blocks

## <span id="page-1-3"></span>**Example**

 $\bullet$ .

## **The following ARM instruction**

subs R2, R2, #8

#### **Becomes this VEX IR**

```
t0 = GET:132(16)t1 = 0x8:I32
t3 = Sub32(t0, t1)PUT(16) = t3PUT(68) = 0x59FC8:I32
```
⊙

<https://docs.angr.io/docs/ir.html>

## <span id="page-2-0"></span>**LLVM(Low Level Virtual Machine) IR:**

- LLVM IR Low-level .
- LLVM IR % .
- LLVM .
	- $\circ$  C IR
	- $^{\circ}$  IR  $\circ$

## <span id="page-2-1"></span>**Example**

 $\cdot$  IR .

## **Install the llvm**

```
$ sudo aptitude install llvm clang
```
#### **Sample code**

```
int sample(int a,int b) {
             return a*b;
}
```
### **Create the llvm IR**

```
lazenca0x0@ubuntu:~$ cat sample.ll 
; ModuleID = 'test.c'
target datalayout = "e-m:e-i64:64-f80:128-n8:16:32:64-S128"
target triple = "x86_64-pc-linux-gnu"
; Function Attrs: norecurse nounwind optsize readnone uwtable
define i32 @sample(i32 %a, i32 %b) #0 {
  %1 = mul nsw i32 %b, %a
  ret i32 %1
}
attributes #0 = { norecurse nounwind optsize readnone uwtable "disable-tail-calls"="false" "less-precise-fpmad"
="false" "no-frame-pointer-elim"="false" "no-infs-fp-math"="false" "no-nans-fp-math"="false" "stack-protector-
buffer-size"="8" "target-cpu"="x86-64" "target-features"="+fxsr,+mmx,+sse,+sse2" "unsafe-fp-math"="false" "use-
soft-float"="false" }
!llvm.ident = !{!0}
!0 = !{!"clang version 3.8.0-2ubuntu4 (tags/RELEASE_380/final)"}
lazenca0x0@ubuntu:~$
```
# <span id="page-2-2"></span>**Related info**

- [https://en.wikipedia.org/wiki/Intermediate\\_representation](https://en.wikipedia.org/wiki/Intermediate_representation)
- <https://wiki.qemu.org/Documentation/TCG>
- [http://repo.or.cz/w/qemu/ar7.git/blob\\_plain/HEAD:/tcg/tci/README](http://repo.or.cz/w/qemu/ar7.git/blob_plain/HEAD:/tcg/tci/README)
- [https://en.wikipedia.org/wiki/Three-address\\_code](https://en.wikipedia.org/wiki/Three-address_code)

**B** Unknown macro: 'html'